# **GENDER-INCLUSIVE SCHOOLS: It's the Right Thing to Do and it's the Law**

*Ref: SKSD Policy 3211; Procedure 3211P[; RCW 28A.640;](https://app.leg.wa.gov/rcw/default.aspx?cite=28A.640) [RCW 28A.642.010;](https://app.leg.wa.gov/RCW/default.aspx?cite=28A.642.010) WAC 392-190*

### **An appropriate school employee will privately ask known transgender or gender-expansive students how they would like to be addressed:**

- $\Box$  in class
- $\Box$  in correspondence to the home
- $\Box$  at conferences with the student's parent/guardian

**If student** *is* **comfortable with high visibility of preferred name**: Student name changed in Student Profile by Registrar with administrator(s) knowledge.

**If student** *is not* **comfortable with high visibility of preferred name**: This information will be included in Skyward (*Notes section in Student Profile*) and a black N (Name/Notes) will be made visible in the indicator box. (See pp. 2-3 for how-to information and screenshots demonstrating the appearance of this new feature)

- **Before communicating with parent/guardians of transgender or gender expansive students, it's important to ask the student how school employees should refer to the student when talking with their parents and guardians.**
- **To ensure the safety and well-being of the student, school employees should not disclose a student's transgender or gender-expansive status to others, including the student's parents/guardians and/or other school personnel, unless the school is (1) legally required to do so or (2) the student has authorized such disclosure.**
	- o The district will not condone the intentional or persistent refusal to respect a student's gender identity or gender expression, or inappropriate release of information regarding a student's transgender or gender-expansive status.

**Students will be allowed to use the restroom that corresponds to the gender identity they assert at school.** 

• Any student-regardless of gender identity-who requests greater privacy should be given access to an alternative restroom.

**Use of locker rooms by transgender or gender-expansive students will be assessed on a case-by-case basis**, with the goal of maximizing transgender or gender-expansive student social integration, providing an equal opportunity to participate in physical education classes and athletic opportunities and ensuring the student's safety.

- Use of a private area and/or a separate changing schedule is available to any student, regardless of gender identity
- No student will be required to use a locker room that conflicts with his or her gender identity.
- All students will have the opportunity to participate in physical education and athletic programs/opportunities in a manner that is consistent with their gender identity. (**Overnight stays** should also be assessed on a case-by-case basis and in a similar manner)

**The District will allow students to dress in a manner that is consistent with their gender identity and/or gender expression** within the constraints of the dress codes adopted at their school site and within the constraints of the District guidelines for dress as they relate to health and safety issues.

**In any school activity or other circumstance involving separation by gender (i.e., class discussions, field trips, and overnight trips), students will be permitted to participate in accordance with the gender identity they assert at school.** 

\* Discrimination and harassment on the basis of sex, gender identity, or gender expression are prohibited within the district. Report gender identity or expression related discrimination and/or harassment to the SKSD Gender Inclusive Schools Compliance Officer at (360) 874-7004.

# **GENDER-INCLUSIVE SCHOOLS: It's the Right Thing to Do and it's the Law**

#### **Process for adding name indicator:**

- Office enters General Note (Student Management > Students > Student Profile > General > Profile > Gen Notes > Add > Category Type: Name)
- Office adds Category Code "N" (Student Management > Students > Student Profile > Categories > District > Edit > Select: "N")
- Black N indicator will autogenerate after category is added

#### **Teacher View**

#### **Indicator on gradebook/ attendance screen:**

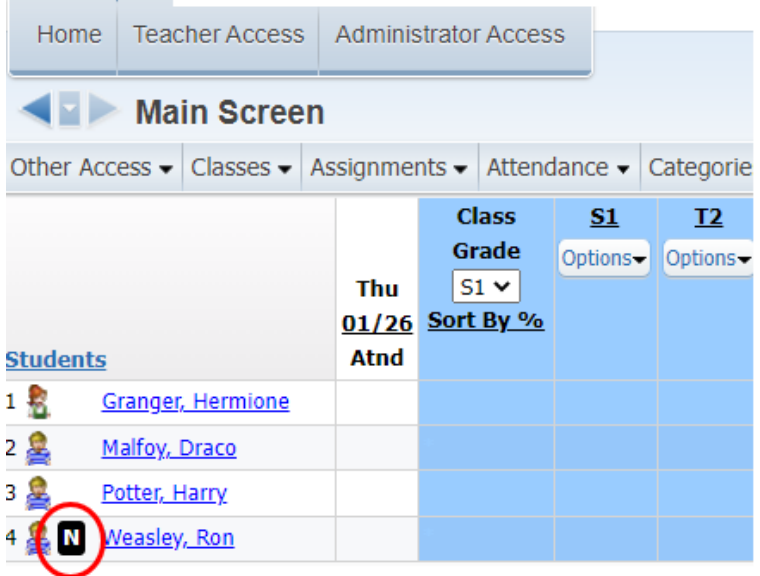

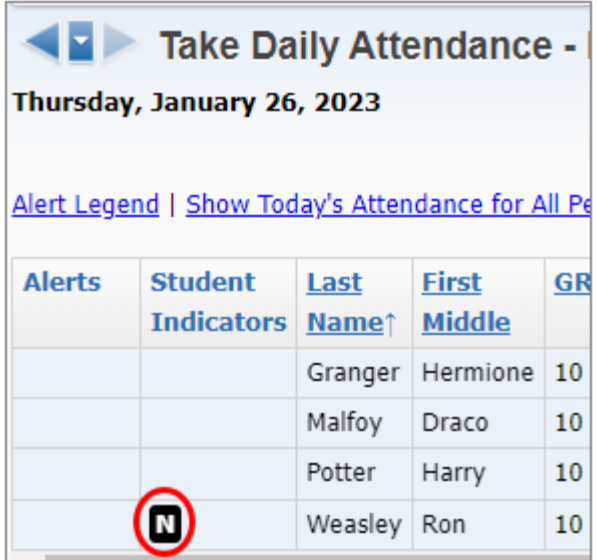

### **Teacher View**

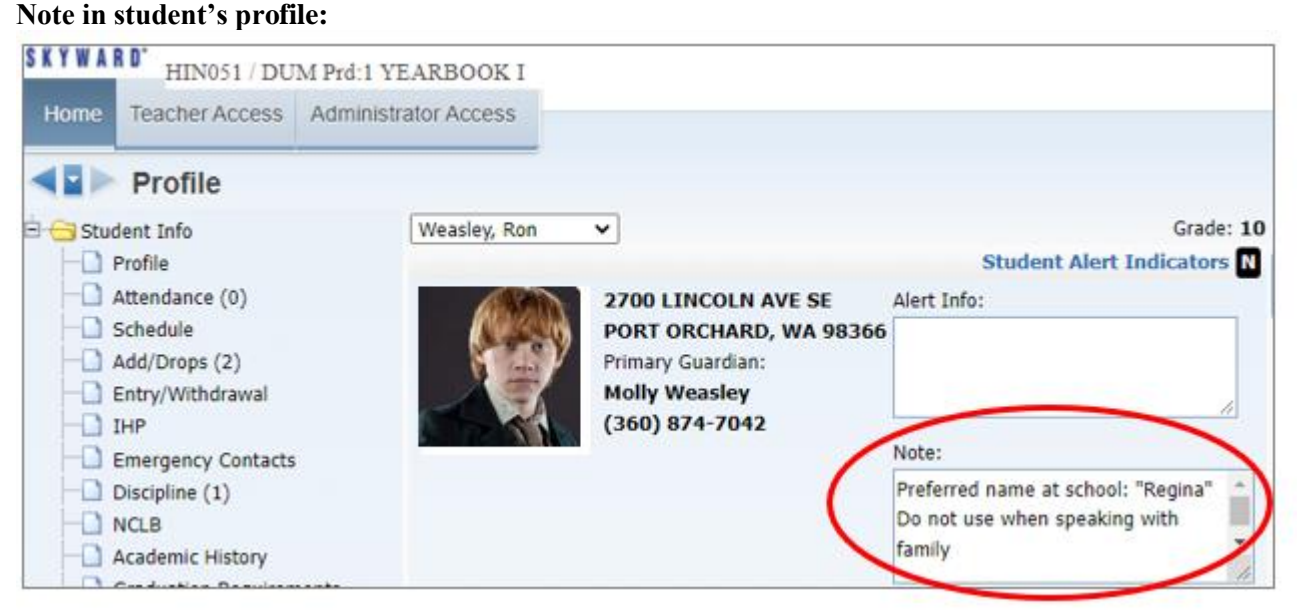

# **GENDER-INCLUSIVE SCHOOLS: It's the Right Thing to Do and it's the Law**

### **Staff/admin view**

**Indicator and link showing note present**

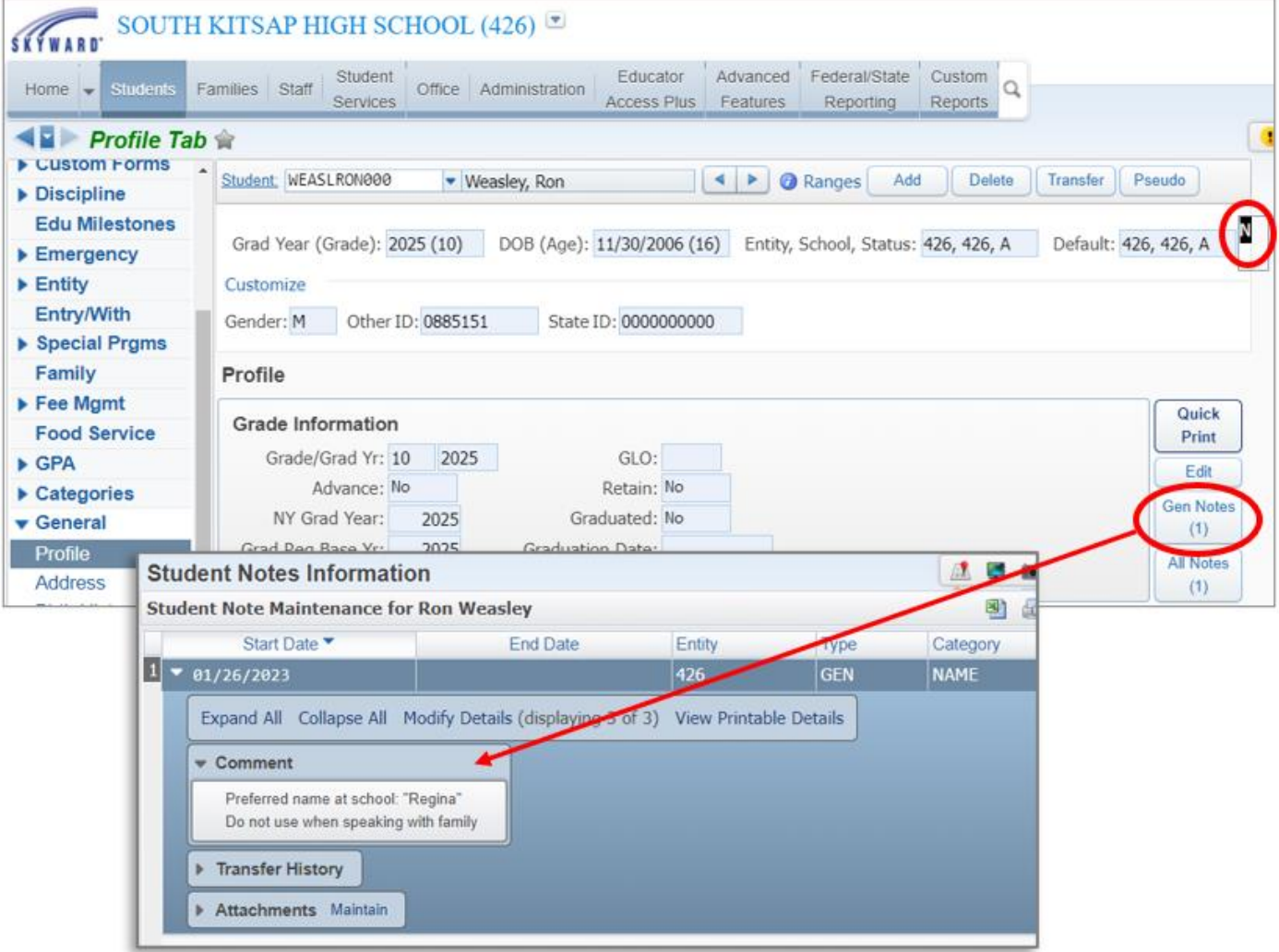